## The book was found

# Activex Controls With Visual Basic 5.0

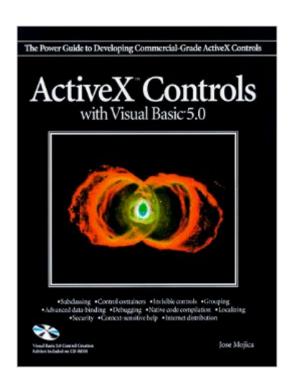

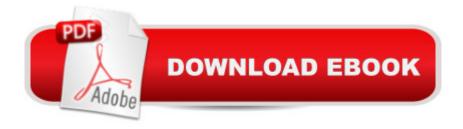

### **Synopsis**

With the new capabilities of Visual Basic 5.0, programmers can now write their own ActiveX technology and shows how to build applications and distribute software over the Internet. Then, it shows the steps needed to take these controls to the market, from debugging and testing to licensing and distribution. Although written primarily for experienced Visual Basic programmers, additional audiences include experienced Visual C++ developers and Visual Basic Web page developers. The enclosed CD contains sampling of pre-developed working controls, a copy of Internet Explorer, utilities, help and more.

#### **Book Information**

Paperback: 612 pages

Publisher: John Wiley & Sons Inc (Computers) (August 1997)

Language: English

ISBN-10: 0764580361

ISBN-13: 978-0764580369

Product Dimensions: 1.5 x 7.2 x 9.5 inches

Shipping Weight: 2.4 pounds

Average Customer Review: Be the first to review this item

Best Sellers Rank: #10,293,075 in Books (See Top 100 in Books) #75 in Books > Computers &

Technology > Programming > Web Programming > ActiveX #1933 in Books > Computers &

Technology > Programming > Languages & Tools > Visual Basic #6909 in Books > Computers &

Technology > Programming > Microsoft Programming

#### Download to continue reading...

Visual Developer Creating ActiveX Controls with Visual Basic 5: The Comprehensive Guide for Creating Powerful Web Controls Visual Developer VBScript 2 & ActiveX Programming: Master the Art of Creating Interactive Web Pages with Visual Basic Script 2 and ActiveX Developing ActiveX Web Controls: The Hands-On Guide to Creating Powerful Controls on the Web Windows Speech Recognition Programming: With Visual Basic and ActiveX Voice Controls (Speech Software Technical Professionals) ActiveX Controls With Visual Basic 5.0 Leveraging Visual Basic with ActiveX Controls with CDROM Microsoft Visual Basic 5.0 ActiveX Controls Reference (Mpe) (v. 2) ActiveX Controls Inside Out, with CD ActiveX Web Programming: ISAPI, Controls, and Scripting Controls to Go: The Instant Toolkit for Web Site Developers, with CDROM (ActiveX) Web Publishing With ActiveX Controls ActiveX Sourcebook: Build an ActiveX-Based Web Site Dan Appleman's

Developing COM/ActiveX Components With Visual Basic 6 Dan Appleman's Developing ActiveX Components With Visual Basic 5.0: A Guide to the Perplexed Visual Basic 5 Control Creation Ed.: With CDROM (ActiveX) Visual Basic 6 Object-Oriented Programming Gold Book: Everything You Need to Know About Microsoft's New ActiveX Release Web Power with Visual Basic Script and ActiveX Activex Development With Visual Basic 5: Windows 95 & Wondows Nt: The Professional Guide to Programming Internet/Intranet Applications Essential Visual Basic 5.0 Fast: Includes ActiveX Control Development (Essential Series) Instang Visual Basic 5: ActiveX Control Creation 1st, 1997 Wrox (Instant)

<u>Dmca</u>